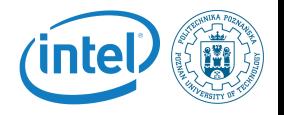

#### <span id="page-0-0"></span>Linux Kernel Linux features

Rafal Kapela

June 26, 2016

Rafal Kapela — [Linux Kernel](#page-19-0) 1/20

K ロ ▶ K @ ▶ K 경 ▶ K 경 ▶ │ 경

<span id="page-1-0"></span>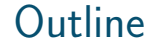

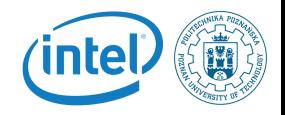

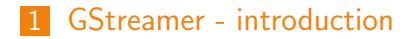

- 2 [GStreamer usage](#page-12-0)
- 3 [GStreamer pipeline examples](#page-16-0)

<span id="page-2-0"></span>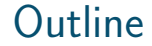

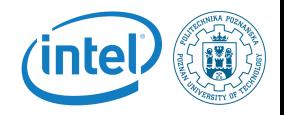

#### 1 [GStreamer - introduction](#page-2-0)

### What is GStreamer?

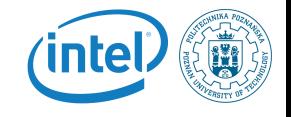

GStreamer is a framework for creating streaming media applications. The fundamental design comes from the video pipeline at Oregon Graduate Institute, as well as some ideas from DirectShow.

Specifically, GStreamer provides:

- **an** API for multimedia applications
- a plugin architecture
- a pipeline architecture
- $\blacksquare$  a mechanism for media type handling/negotiation
- a mechanism for synchronization
- over 250 plug-ins providing more than 1000 elements
- a set of tools

#### <span id="page-4-0"></span>GStreamer overview

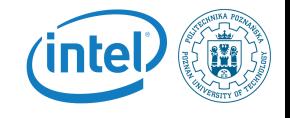

イロン イ母ン イモン イモンニ 毛

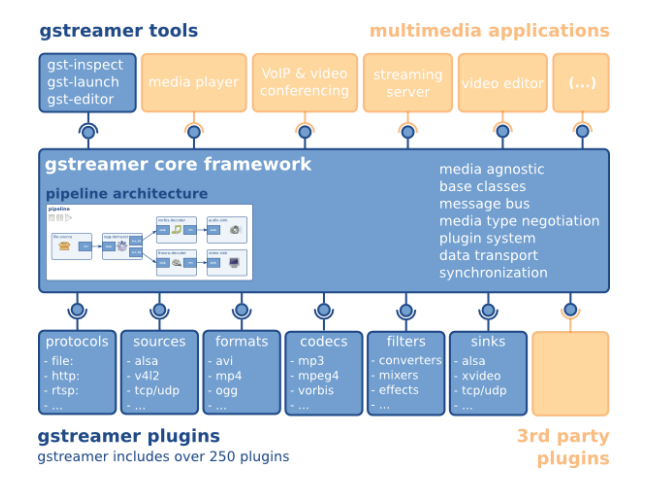

## <span id="page-5-0"></span>GStreamer design principles

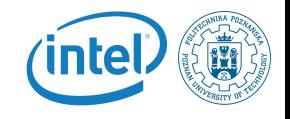

#### ■ Clean and powerful

- Gstreamer provides clean interface to application programmer and plugin programmer.
- **Object oriented** 
	- GStreamer adheres to GObject, the GLib 2.0 object model
- **Extensible** 
	- **All GStreamer Objects can be extended using the** GObject inheritance methods.
- **Allow binary-only plugins**
- $\blacksquare$  High performance
- $\blacksquare$  Clean core/plugins separation
- Provide a framework for codec exper[im](#page-4-0)[en](#page-6-0)[t](#page-4-0)[at](#page-5-0)[io](#page-6-0)[n](#page-1-0)

## <span id="page-6-0"></span>GStreamer programming model richter

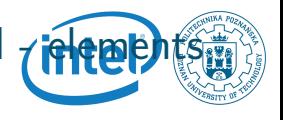

For the application programmer, **elements** are best visualized as black boxes. On the one end, you might put something in, the element does something with it and something else comes out at the other side.

Source element

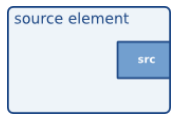

Source elements generate data for use by a pipeline, for example reading from disk or from a sound card.

## <span id="page-7-0"></span>GStreamer programming model rickers

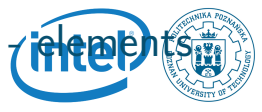

For the application programmer, elements are best visualized as black boxes. On the one end, you might put something in, the element does something with it and something else comes out at the other side.

Filter element

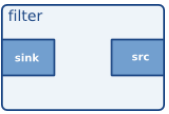

Filters and filter-like elements have both input and outputs pads. They operate on data that they receive on their input (sink) pads, and will provide data on their output (source) pads. Examples of such elements are a volume element (filter), a video scaler (convertor), an Ogg demu[xer](#page-6-0) [or](#page-8-0)[a](#page-7-0) [V](#page-8-0)[o](#page-1-0)[r](#page-2-0)[b](#page-11-0)[is](#page-12-0)

## <span id="page-8-0"></span>GStreamer programming model - elements

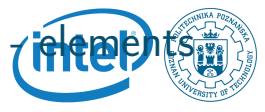

For the application programmer, elements are best visualized as black boxes. On the one end, you might put something in, the element does something with it and something else comes out at the other side.

Multi-pad filter element

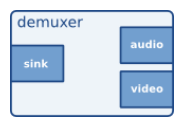

An example of one such element could, for example, be an Ogg demuxer for an Ogg stream containing both audio and video. One source pad will contain the elementary video stream, another will contain the element[ary](#page-7-0) [a](#page-9-0)[u](#page-7-0)[dio](#page-8-0) [s](#page-1-0)[t](#page-2-0)[re](#page-11-0)[a](#page-12-0)[m](#page-2-0)[.](#page-11-0)

## <span id="page-9-0"></span>GStreamer programming model rickers

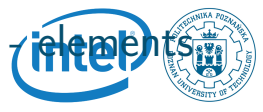

For the application programmer, elements are best visualized as black boxes. On the one end, you might put something in, the element does something with it and something else comes out at the other side.

■ Sink element

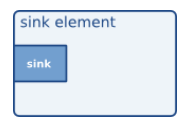

Sink elements are end points in a media pipeline. They accept data but do not produce anything. Disk writing, soundcard playback, and video output would all be implemented by sink elements. 

## GStreamer programming model - pads

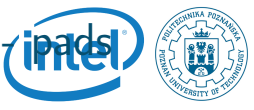

Pads are element's input and output, where you can connect other elements. They are used to negotiate links and data flow between elements in GStreamer.

Pads capabilities are:

- $\blacksquare$  Links are only allowed between two pads when the allowed data types of the two pads are compatible.
- Data types are negotiated between pads using a process called caps negotiation. Data types are described as a GstCaps.
- Data flows out of one element through one or more source pads, and elements accept incoming data through one or more sink pads.
- Source and sink elements have only source and sink pads, respectively.

## <span id="page-11-0"></span>GStreamer programming model ribine b pipelines

Bins allow to combine a group of linked elements into one logical element. This is extremely powerful when you are going to construct complex pipelines since it allows you to break up the pipeline in smaller chunks.

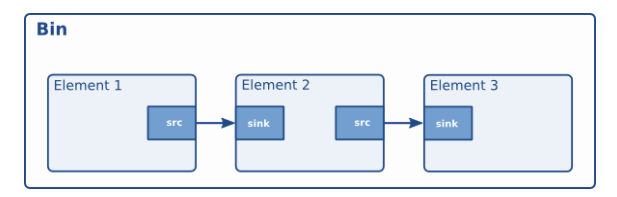

<span id="page-12-0"></span>**Outline** 

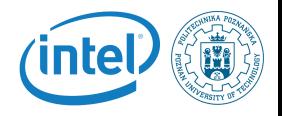

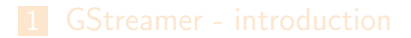

2 [GStreamer - usage](#page-12-0)

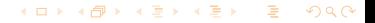

Rafal Kapela — [Linux Kernel](#page-0-0) 13/20

#### GStreamer - examples

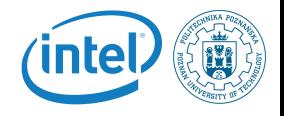

#### toolkit installation

sudo apt-get install gstreamer-tools

#### exemplary pipeline

gst-launch videotestsrc ! autovideosink

#### GStreamer - examples

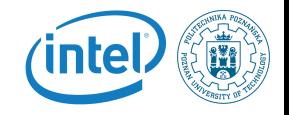

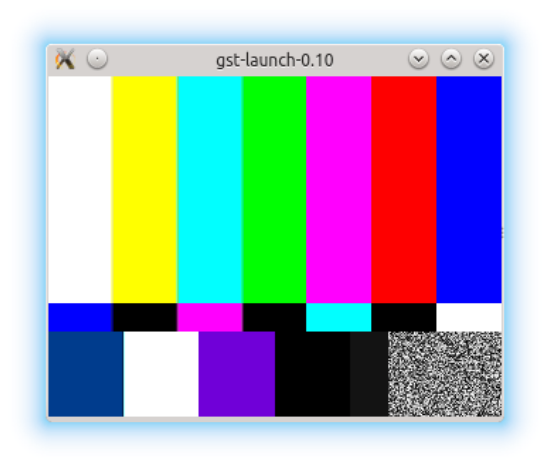

Rafal Kapela — [Linux Kernel](#page-0-0) 15/20

イロン イ母ン イモン イモンニ 毛

#### GStreamer - examples

# *(intel)*

#### plugin inspection

gst-inspect videotestsrc

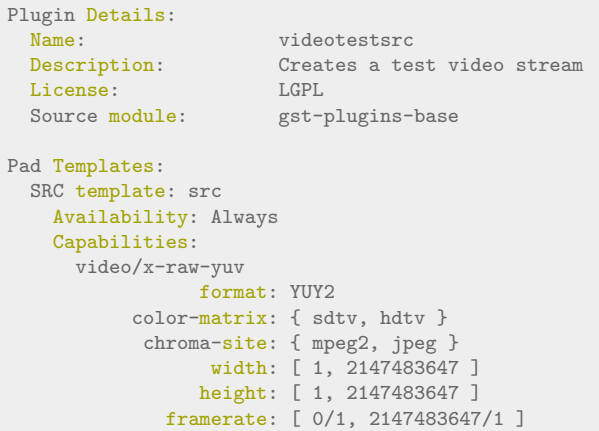

Rafal Kapela — [Linux Kernel](#page-0-0) 16/20

<span id="page-16-0"></span>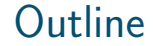

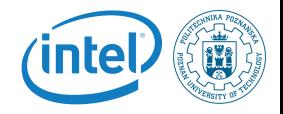

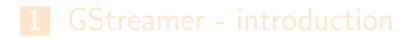

3 [GStreamer - pipeline examples](#page-16-0)

#### GStreamer - examples

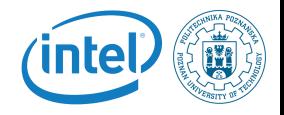

#### P

resentation of live GStreamer pipelines.

K ロ ▶ K @ ▶ K 할 ▶ K 할 ▶ ... 할  $299$ 

Rafal Kapela — [Linux Kernel](#page-0-0) 18/20

Resources

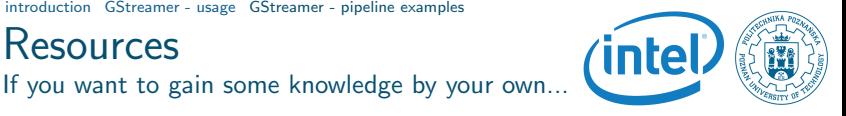

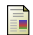

#### Wikipedia – Embedded system

[http://en.wikipedia.org/wiki/Embedded\\_system](http://en.wikipedia.org/wiki/Embedded_system)

- Embedded System Market Global Industry Analysis <http://www.prnewswire.com/>
- Free Electrons embedded Linux experts S. <http://free-electrons.com/>

 $\left\{ \begin{array}{ccc} \square & \rightarrow & \left\{ \bigoplus \bullet & \leftarrow \Xi \right. \right\} & \leftarrow \left\{ \Xi \right. \right\} & \end{array} \right.$ 

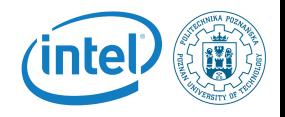

# <span id="page-19-0"></span>Questions ?

Rafal Kapela rafal.kapela@put.poznan.pl

K ロ ▶ K @ ▶ K 할 ▶ K 할 ▶ ... 할

Rafal Kapela — [Linux Kernel](#page-0-0) 20/20

 $299$